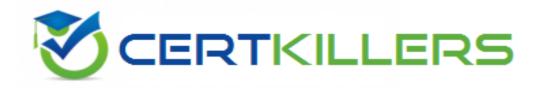

## Informatica

## **PR000005 Exam**

**Data Quality 9.x Developer Specialist** 

Thank you for Downloading PR000005 exam PDF Demo

You can Buy Latest PR000005 Full Version Download

https://www.certkillers.net/Exam/PR000005

**Answer: B** 

| Question: 1                                                                                                    |                                        |                   |
|----------------------------------------------------------------------------------------------------|----------------------------------------|-------------------|
| With regard to a Basic Import which of the follo                                                                                                    | owing is FALSE?                        |                   |
| A. Once added, the target will display resolution B. A conflict resolution can be selected to apply C. Default is replace, options include rename of D. The import can consist of an XML file and a Zeron consist of the import can consist of the import can can consist of the import can can can can can can can can can can | y to all imported objects.<br>r reuse. | S                 |
|                                                                                                    | An                                     | swer: C           |
| Question: 2                                                                                                    |                                        |                   |
| What Address Validator output field should you  A. Locality / City  B. ElementInputStatus  C. Match Code  D. MSA                                                                                                    | u use to determine the quality of add  | ress validated?   |
|                                                                                                    | An                                     | swer: A           |
| Question: 3                                                                                                    |                                        |                   |
| When changes are made to a mapplet in IDQ 9 those changes propagated to the integrated m                                                                                                    |                                        | erCenter, how are |
| A. Those changes are automatically propagated B. The user must manually re-export the IDQ mC. The IDQ versioning system automatically symmost current version.                                                                                                    | napplet to PowerCenter.                |                   |

When using field matching which is the best approach if using First Name as a match field?

- A. Never use First Name as it is not necessary
- B. No standardization of First Name field is necessary
- C. Use the Edit Distance strategy

D. None of the above.

Question: 4

D. Create Soundex or NYSIIS value for the First Name and use it in match

|                                                                                                    | Answer: D                                                      |
|----------------------------------------------------------------------------------------------------|----------------------------------------------------------------|
| Question: 5                                                                                                    |                                                                |
| With respect to field matching in IDQ, which best describes the approach                                                                                                    | h to address matching?                                         |
| <ul> <li>A. No standardization is necessary, map input fields to the match transforms.</li> <li>B. Standardize address fields and use address line, locality, region and properties and transformation.</li> <li>C. Standardize address fields and use the discrete address componer postcode fields as input to the match transformation.</li> <li>D. Standardize address fields, create a group key field which contains properties only use the group key for address matching.</li> </ul> | ostcode fields as input to the nt fields, locality, region and |
|                                                                                                    | Answer: B                                                      |
| Explanation: Reference: http://scn.sap.com/docs/DOC-30172                                                                                                    |                                                                |
| Question: 6                                                                                                    |                                                                |
| Which statements describe the Consolidation Transformation?Choose 2                                                                                                    | answers                                                        |
| <ul> <li>A. a passive transformation</li> <li>B. an active transformation</li> <li>C. a transformation which is found only in PowerCenter</li> <li>D. creates a single, consolidated record from records identified as poss transformation</li> </ul>                                                                                                    | sible duplicates by the Match                                  |
|                                                                                                    | Answer: B,D                                                    |
|                                                                                                    | Aliswel. U,U                                                   |
| Question: 7                                                                                                    |                                                                |
| Where are IDQ mappings saved?                                                                                                    |                                                                |
| A. In the location specified in your Source object                                                                                                    |                                                                |
| B. In the Staging Database C. In the Model Repository                                                                                                    |                                                                |
| D. On the Object Explorer tab in the Developer                                                                                                    |                                                                |
|                                                                                                    | Answer: B                                                      |
|                                                                                                    | Aliswel. D                                                     |

## Thank You for trying PR000005 PDF Demo

To Buy Latest PR000005 Full Version Download visit link below

https://www.certkillers.net/Exam/PR000005

## Start Your PR000005 Preparation

[Limited Time Offer] Use Coupon "CKNET" for Further discount on your purchase. Test your PR000005 preparation with actual exam questions.